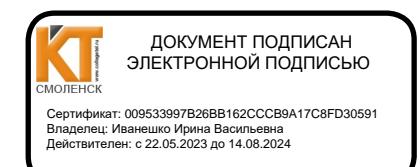

Утверждаю

Зам. директора по УР

 $\frac{3}{x}$  $Q\ell$  $2021$   $r.$ Иванешко И.В.

Согласовано

Системный администратор

ООО «Элком -Электро»

 $\mathscr{O}8.2021$  r. Ю. В. Скряго

## Контрольно-оценочные материалы для промежуточной аттестации по междисциплинарному курсу МДК.03.01 Эксплуатация объектов сетевой инфраструктуры

## для специальности 09.02.06 Сетевое и системное администрирование

Дифференцированный зачет является промежуточной формой контроля, подводит итог освоения МДК.03.01 Эксплуатация объектов сетевой инфраструктуры

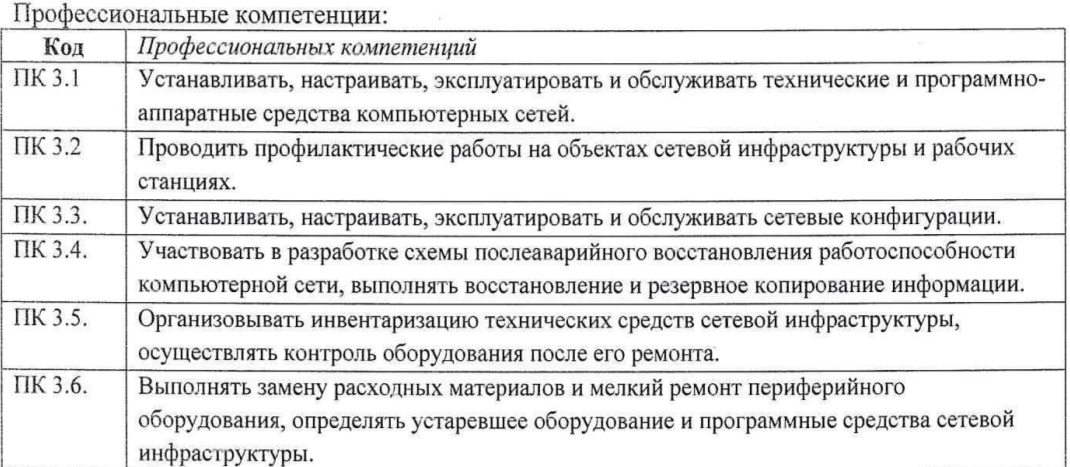

#### Общие компетенции:

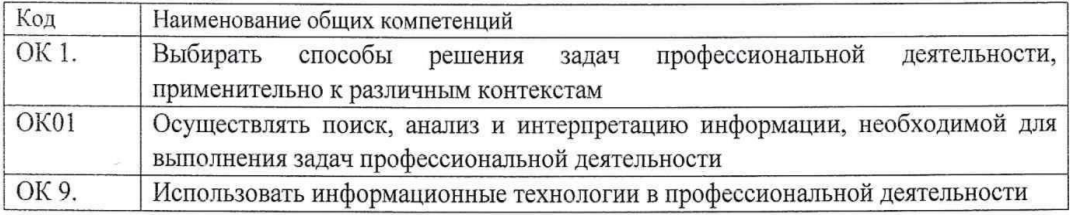

Дифференцированный зачет по МДК.03.01 Эксплуатация объектов сетевой инфраструктуры проводится в форме тестирования.

Тест содержит 20 вопросов (суммарно тестовых позиций и теоретических вопросов с кратким ответом), выбираемых случайным образом программой из каждого блоков (состоящих первый блок 65 вопросов, второй блок 35 вопросов) заданий по 10 вопросов. Время тестирования - 90 минут для каждой подгруппы (по 3 минуты на каждый вопрос из первого блока, по 6 минут на каждый вопрос закрытого типа).

Критерии оценивания

«5 баллов » - получают студенты, справившиеся с работой 100-90%;

«4 балла » - ставится в том случае, если верные ответы составляют 89-76% от общего количества;

«3 балла » - соответствует работа, содержащая 60-75% правильных ответов;

«2 балла» - соответствует работа, содержащая менее 60% правильных ответов.

Шкала оценивания образовательных результатов:

![](_page_1_Picture_363.jpeg)

## **Первый блок Формируемые компетенции ПК.3.1, ПК 3.2 ,ПК 3.3,ПК 3.4, ПК 3.5 ПК 3.6, ОК01, ОК02, ОК09**

![](_page_1_Picture_364.jpeg)

![](_page_2_Picture_311.jpeg)

![](_page_3_Picture_334.jpeg)

![](_page_4_Picture_407.jpeg)

![](_page_5_Picture_1.jpeg)

![](_page_6_Picture_370.jpeg)

![](_page_7_Picture_366.jpeg)

![](_page_8_Picture_329.jpeg)

![](_page_9_Picture_363.jpeg)

## Второй блок

# Формируемые компетенции ПК.3.1, ПК 3.2, ЛК 3.3, ПК 3.4, ПК 3.5 ПК 3.6,<br>OK01, OK02, OK09

![](_page_10_Picture_7.jpeg)

![](_page_11_Picture_222.jpeg)

![](_page_12_Picture_202.jpeg)

![](_page_13_Picture_117.jpeg)